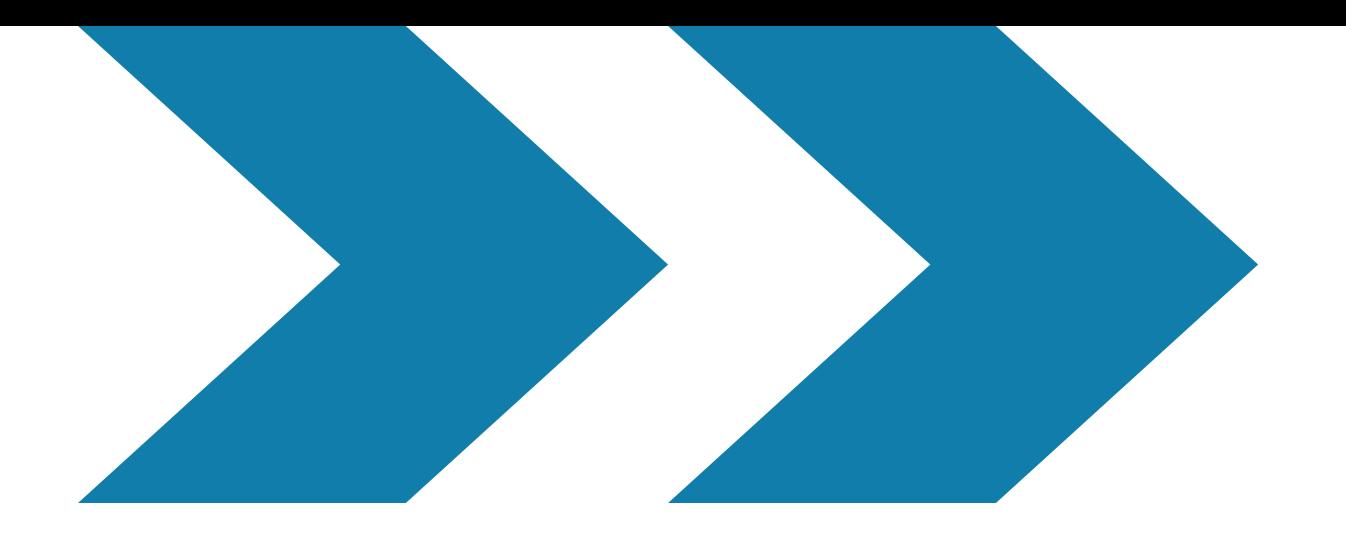

# **Näin tehostat kuviesi voimaa**

**Näin tehostat kuviesi voimaa 2.11.2020**

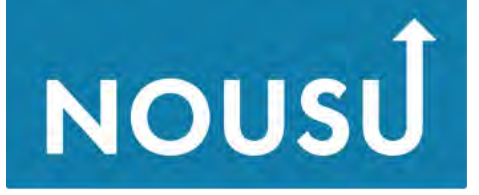

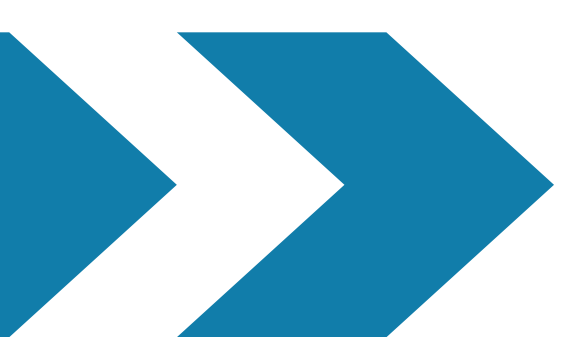

## **Aiheet**

## **Esittelyt<https://urly.fi/1LKm> Hyödynnä kuva markkinoinnissa Digitaalisen kuvan perusteet Sommittelu Tekijän- ja käyttöoikeus Ilmaiset kuvapalvelut**

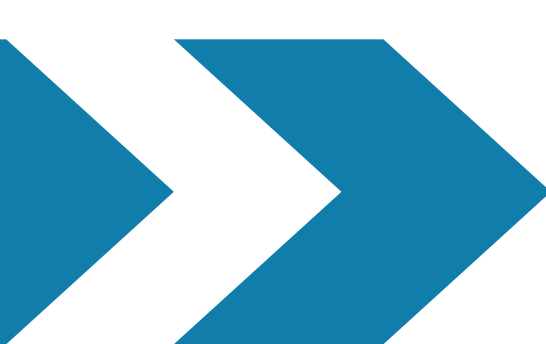

### **Näin tehostat kuviesi voimaa 2.11.2020**

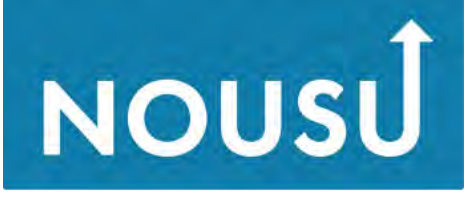

# **Kuva markkinoinnissa**

- **iskevä otsikko ja mielenkiintoinen kuva tukevat toisiaan**
- **tehokeinot**
- **kuva ja siinä esiintyvät symbolit merkitsevät eri kohderyhmille erilaisia asioita, siksi on tärkeää tuntea kohderyhmä ja tiedostaa sen odotukset ja mieltymykset**
- **esimerkit the other danish guy, Lumene**

**Näin tehostat kuviesi voimaa 2.11.2020**

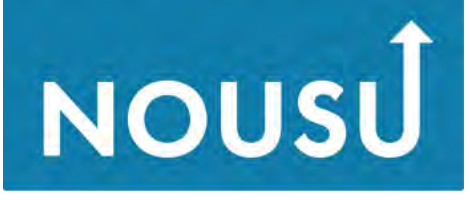

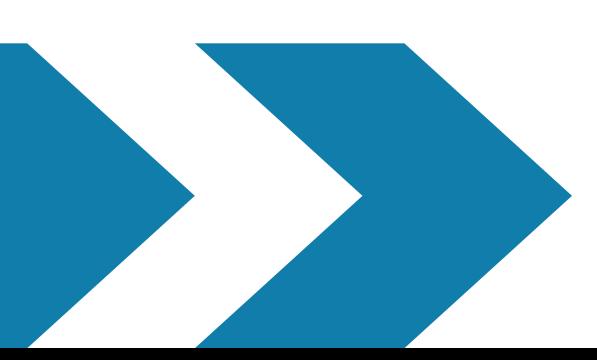

## **Millainen on markkinoinnillisesti hyvä kuva?**

**04**

**Hyvä kuva tukee yrityksesi viestejä ja kertoo visuaalisesti yrityksestäsi niitä asioita, joita haluat asiakkaillesi viestiä.**

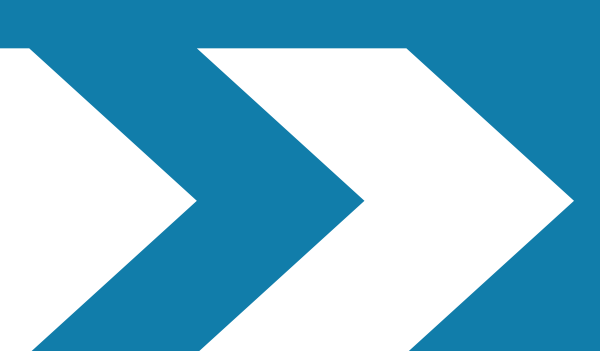

## **Digitaalinen kuva Sähköinen kuva muodostuu säännöllisessä järjestyksessä olevista**

**yksittäisistä pisteistä eli pikseleistä.**

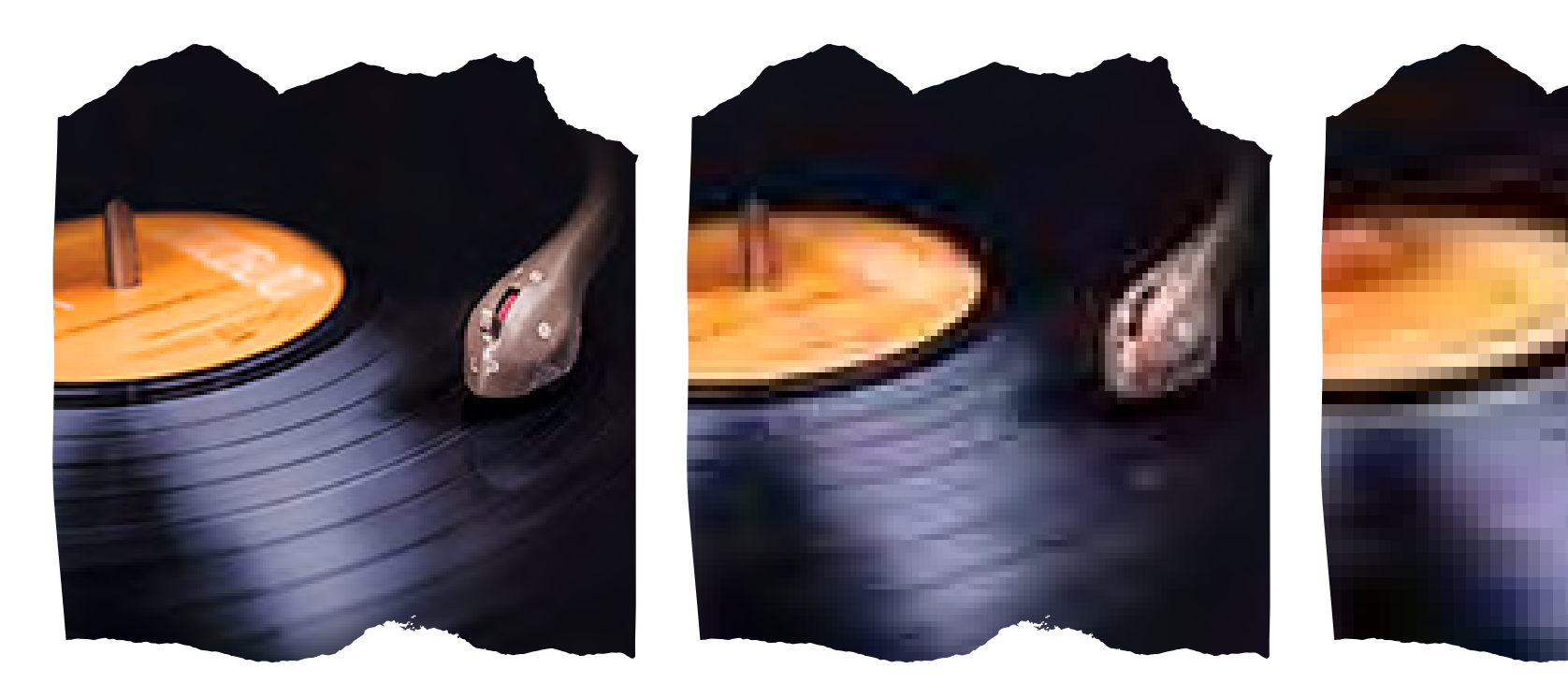

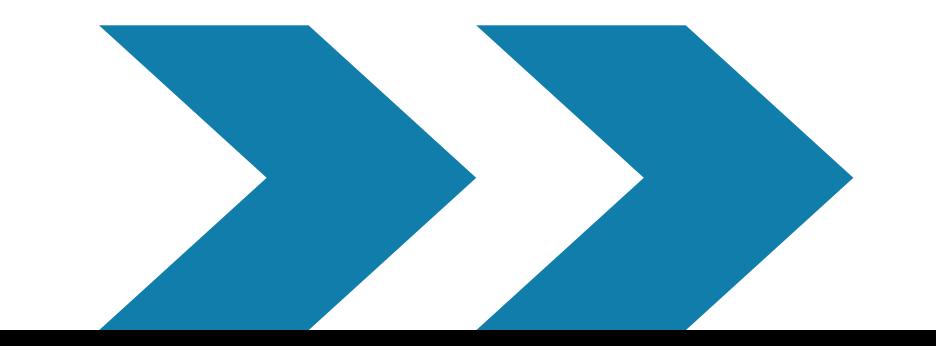

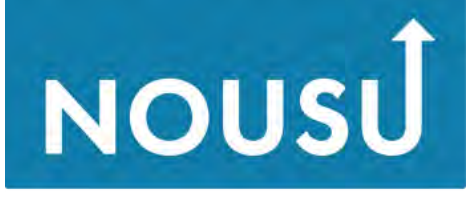

Osaamisella uuteen nousuun

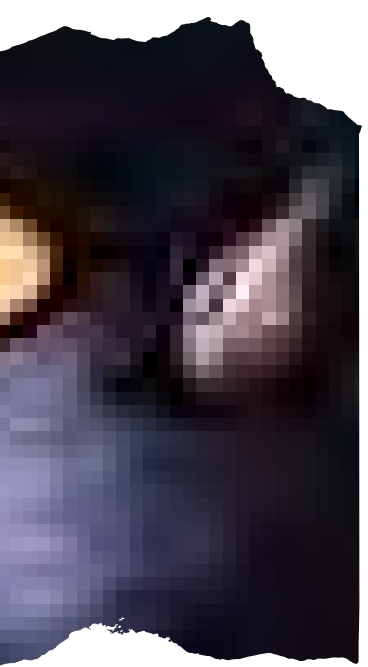

## **Resoluutio**

**Kuvan erottelukyky ilmoitetaan lukuna, joka kertoo, kuinka monta pistettä kuvassa on tuumalla, ppi = pixels per inch. Huom. Näytön resoluutio 72 tai 96 ppi.**

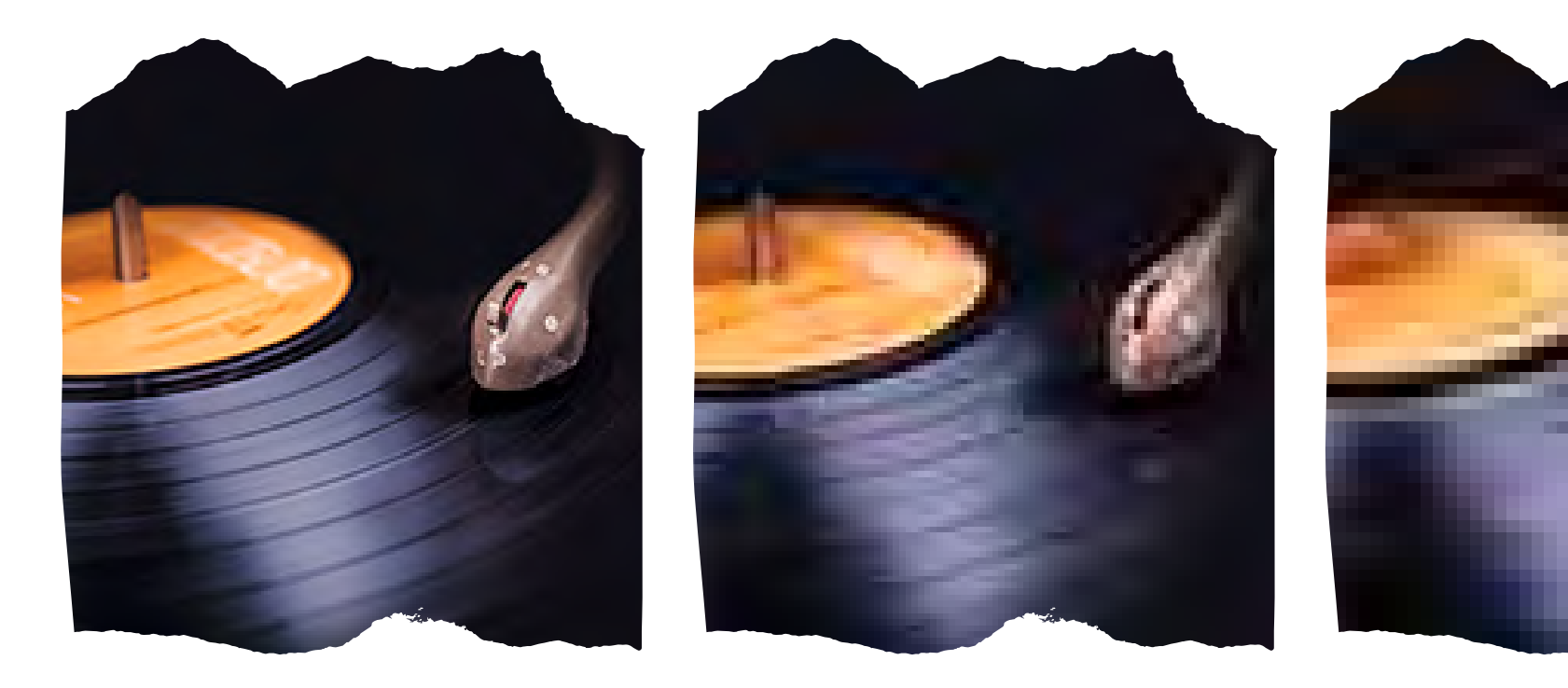

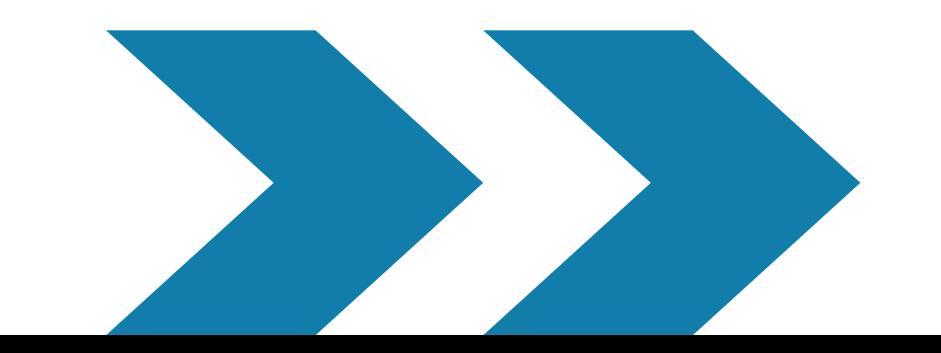

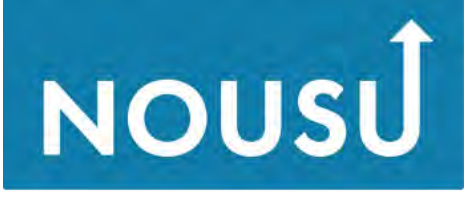

Osaamisella uuteen nousuun

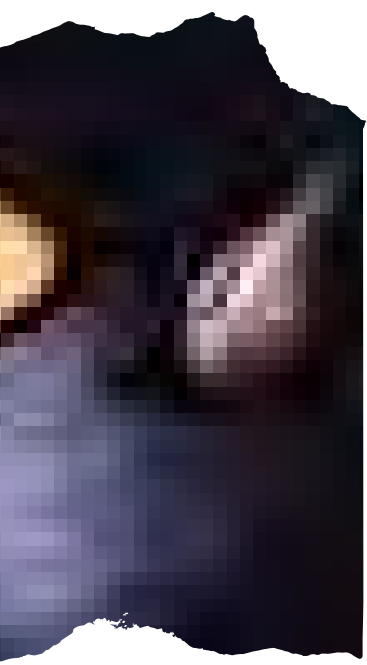

## **RGB (RedGreenBlue) Värijärjestelmässä väri muodostuu kolmen väripisteen yhteisvaikutuksesta. 0/0/0 musta, 255/255/255 valkoinen.**

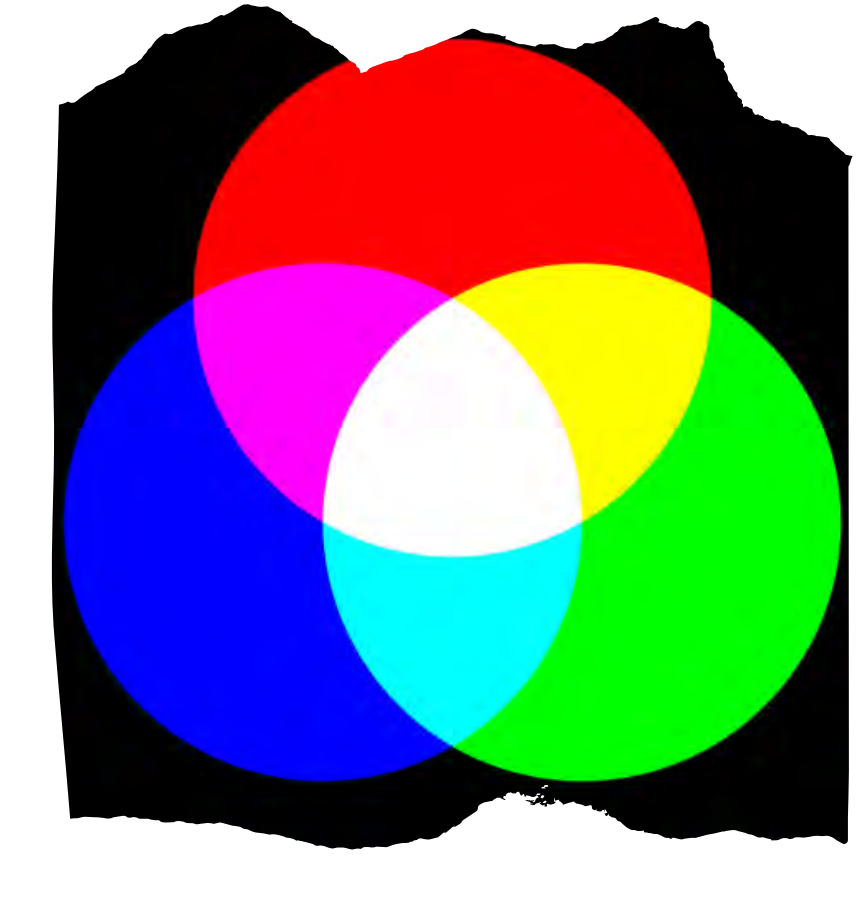

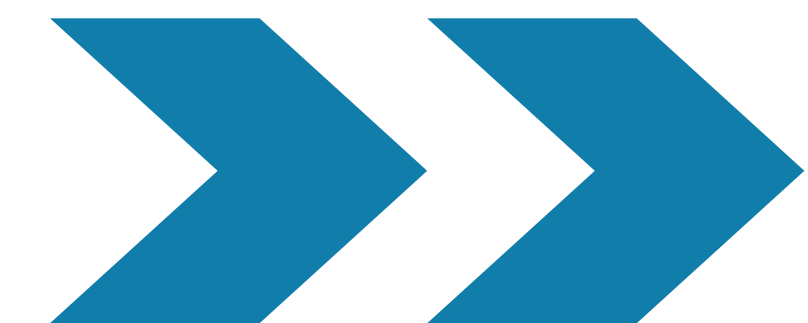

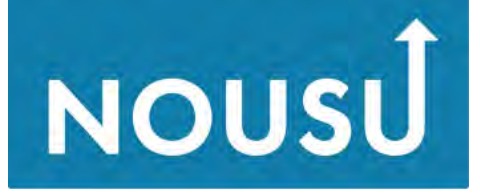

Osaamisella uuteen nousuun

## **Kuvatiedostomuodot**

## **Bittikarttagrafiikka**

- **.png 16,7 milj., tukee läpinäkyvyyttä, häviötön, web**
- **.gif 256, pieni tiedostokoko, animaatiot, häviötön, web**
- **.jpg 16,7 milj., ei tue läpinäkyvyyttä, häviöllinen, web .tiff - printti**
- **.eps printti**
- **.raw digijärjestelmäkameran raakakuva**
- **.bmp häviötön, suuri tiedostokoko, "työtiedosto"**

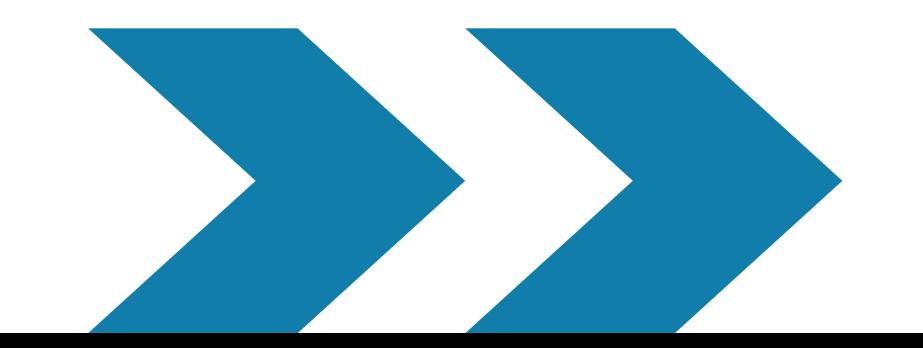

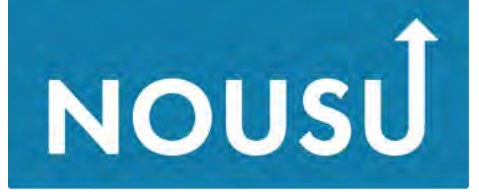

Osaamisella uuteen nousuu

## **Bittikarttagrafiikka Läpinäkyvyys**

**.png - 16,7 milj., tukee läpinäkyvyyttä, häviötön, web .gif - 256, pieni tiedostokoko, animaatiot, häviötön, web**

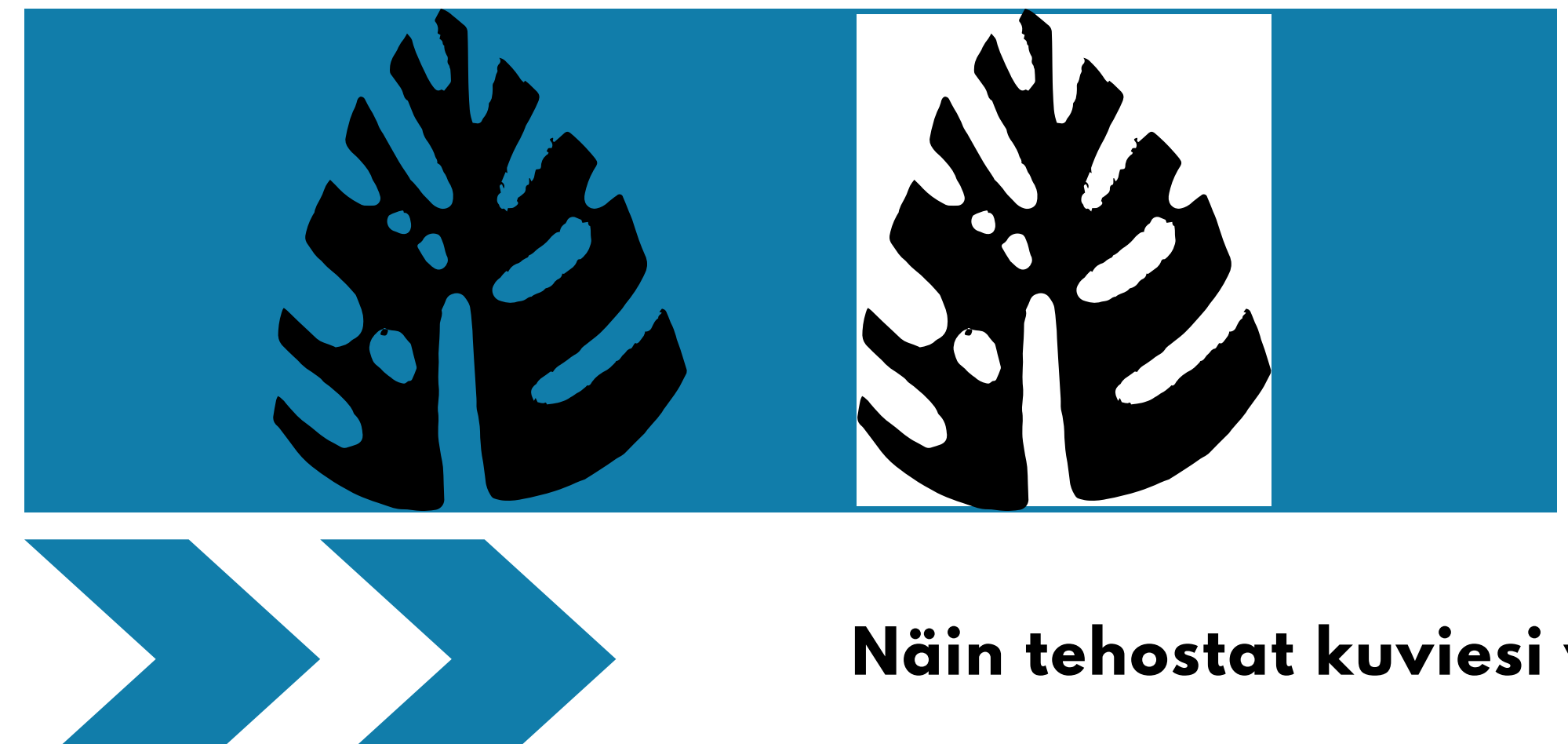

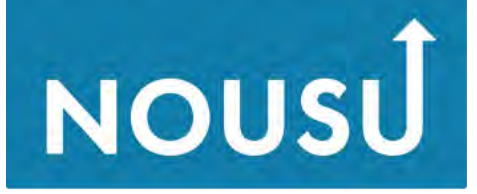

Osaamisella uuteen nousuun

## **Häviöllinen**

**Osa pikseleistä on yhdistetty toisiin samanlaisiin isommiksi kokonaisuuksiksi, jolloin kuvatiedoston koko saadaan pienemmäksi. Alkuperäiskuvan pakkaussuhde on usein säädettävissä. Häviöllisen kuvan kuten .jpg:n uudelleen tallentaminen hävittää samalla sen sisältöä eli tarkkuutta. Mitä useampi tallennus uudelleen .jpg:ksi, sitä huonompi kuvanlaatu.**

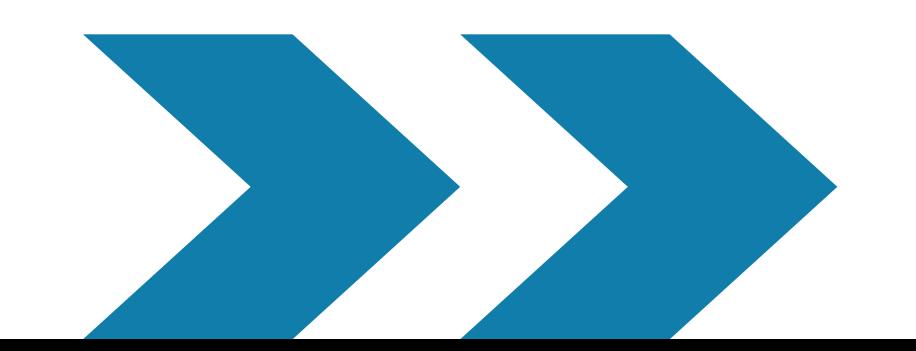

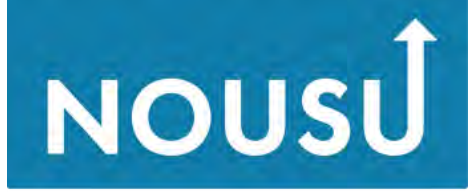

Osaamisella uuteen nousuui

# **Pakkaus**

**1-bittisessä kaksi väriä - musta ja valkoinen, 8-bittisessä 256, 16-bittisessä 65 536, 24-bittisessä yli 16 miljoonaa väriä.**

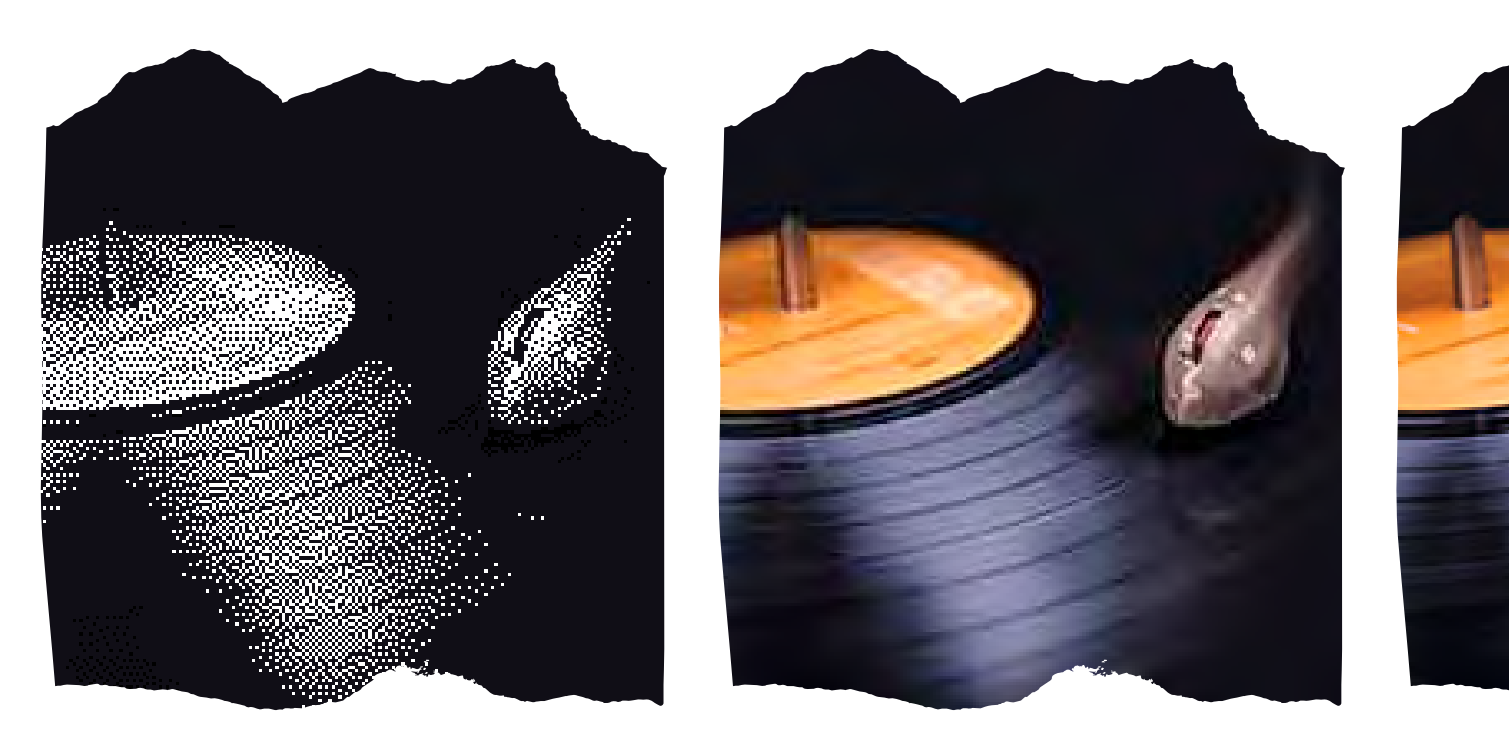

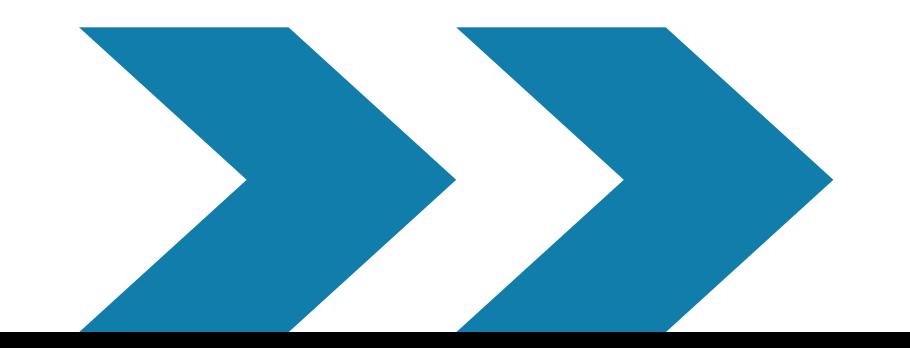

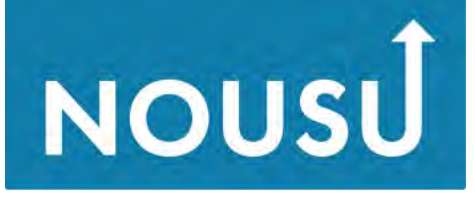

Osaamisella uuteen nousuun

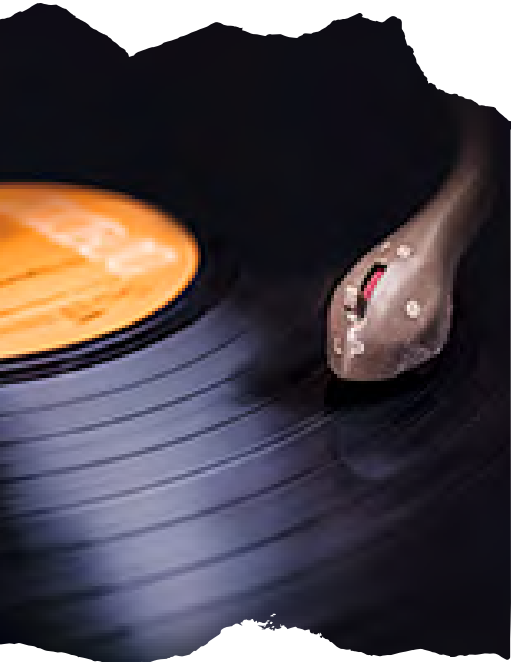

## **Bittien määrä**

**1 kt, kilotavu 1000 kt - 1 Mt, megatavu 1000 Mt - 1 Gt, gigatavu 1000 Gt - 1 Tt, teratavu**

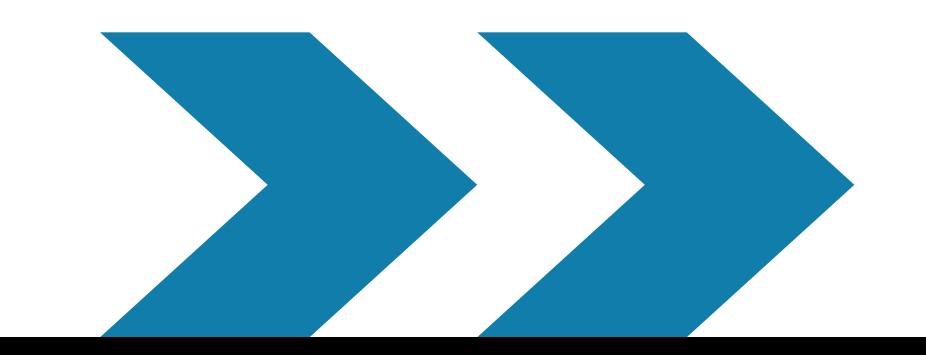

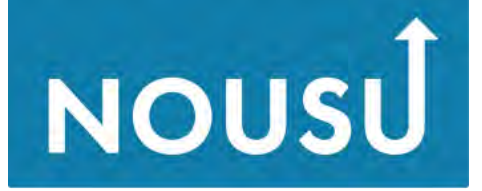

Osaamisella uuteen nousuun

## **Tiedostokoko**

## **Sommittelu**

**Näin tehostat kuviesi voimaa 2.11.2020**

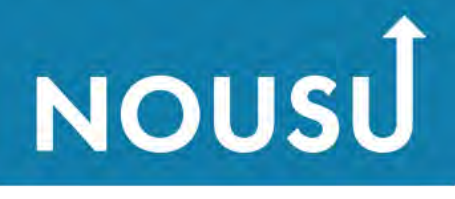

Osaamisella uuteen nousuur

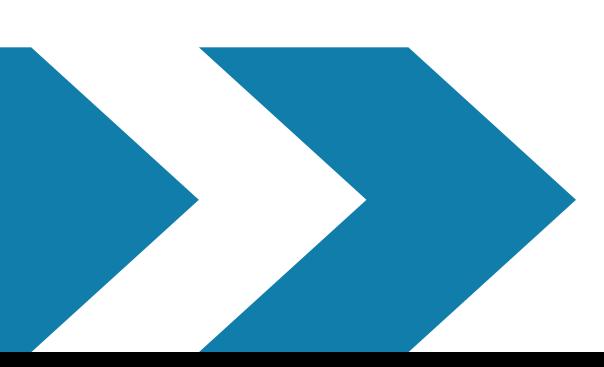

**Sommittelulla tarkoitetaan kuvan pintarakenteen suunnittelua ja laatimista. Sommittelun pohjaksi muodostetaan keskeisistä aineksista säännöllinen rakenne, joka antaa kuvalle ryhtiä. Eri muodot korostavat erilaisia ominaisuuksia, suunnikkaat ovat tasapainoisia, kolmiot dynaamisia, pyramidit kohoavia, ympyrät rajaavat ja painottavat keskustaansa.**

# **Painopiste**

## **Painotettavat asiat pyritään sijoittamaan kultaisen leikkauksen mukaisesti. Linjat kulkevat likimäärin kolmasosien mukaisesti.**

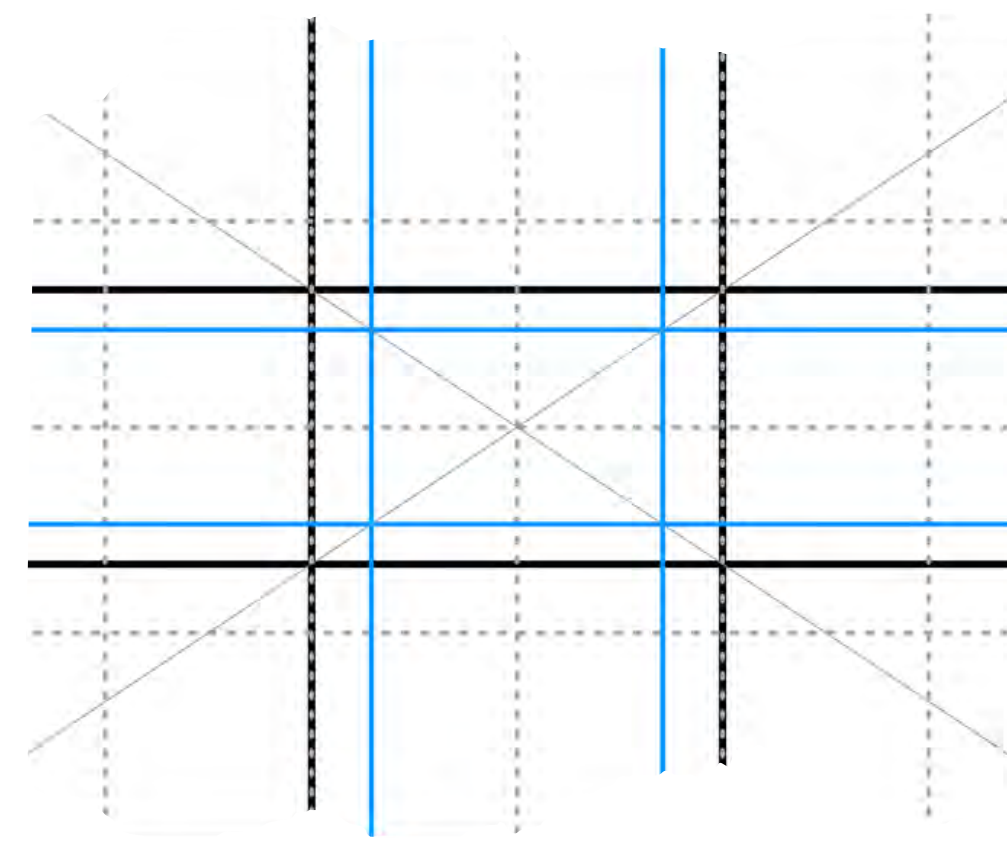

**Näin tehostat kuviesi voimaa 2.11.2020**

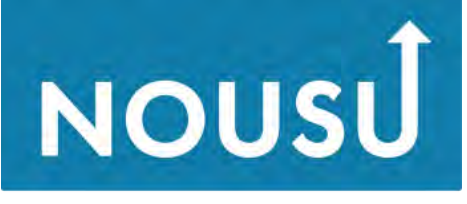

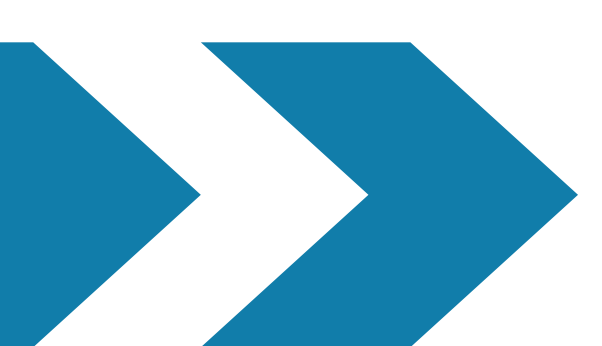

## **Horisontti pinnan jakajana. Täydellinen tasajako ja symmetria toimivat tilanteissa, joissa kuva-aines sisällöllään rikkoo tasapainon.**

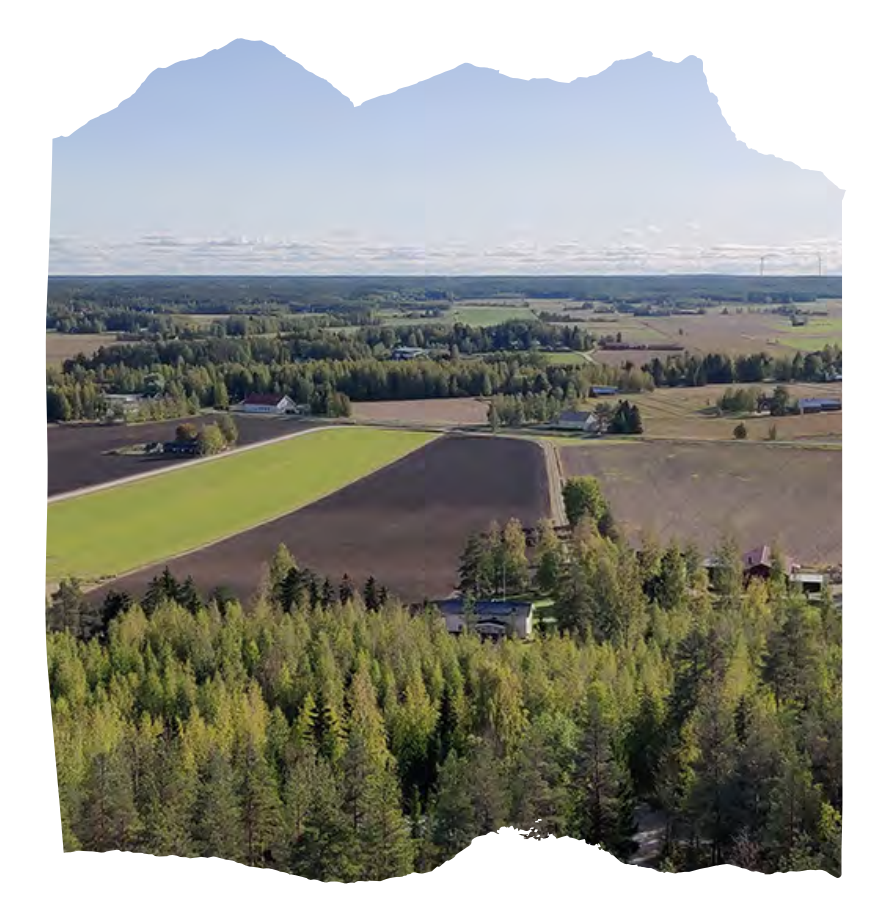

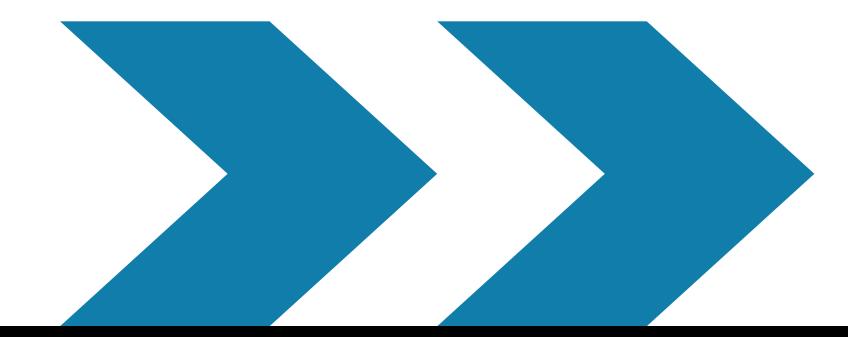

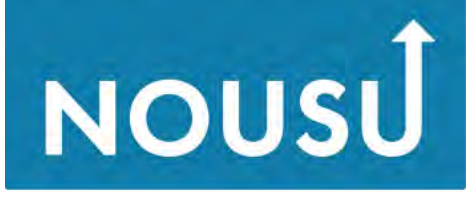

Osaamisella uuteen nousuun

# **Pinnan jako**

## **Reitti kuljettaa katsetta pitkin kuvaa.**

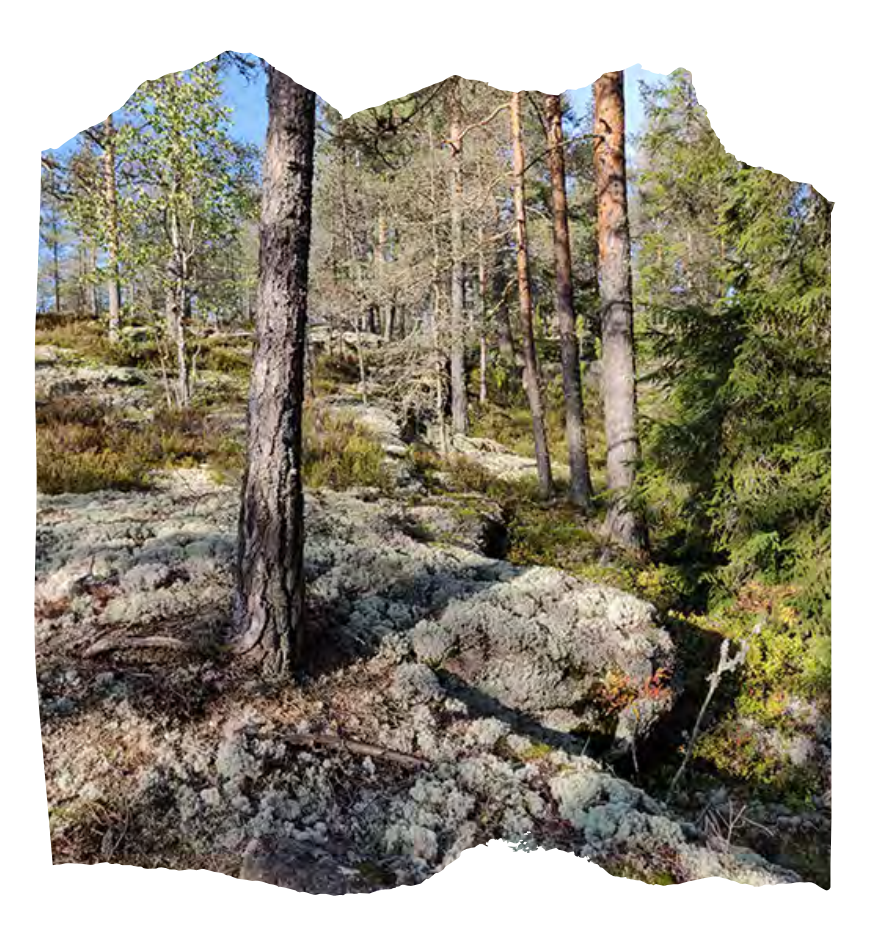

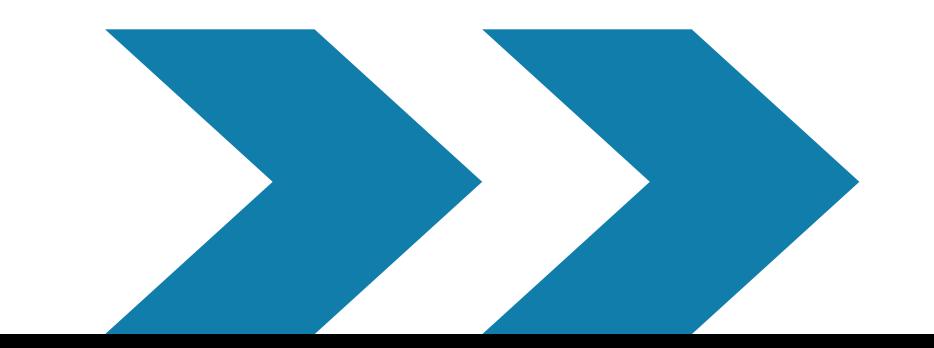

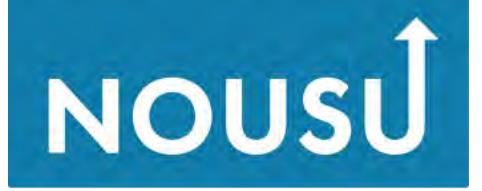

Osaamisella uuteen nousuun

## **Reitti kuvaan**

## **Liikettä voi korostaa noudattamalla lukusuuntaa ja lävistäjiä/diagonaaleja. Nouseva ja laskeva diagonaali "ylä- ja alamäki".**

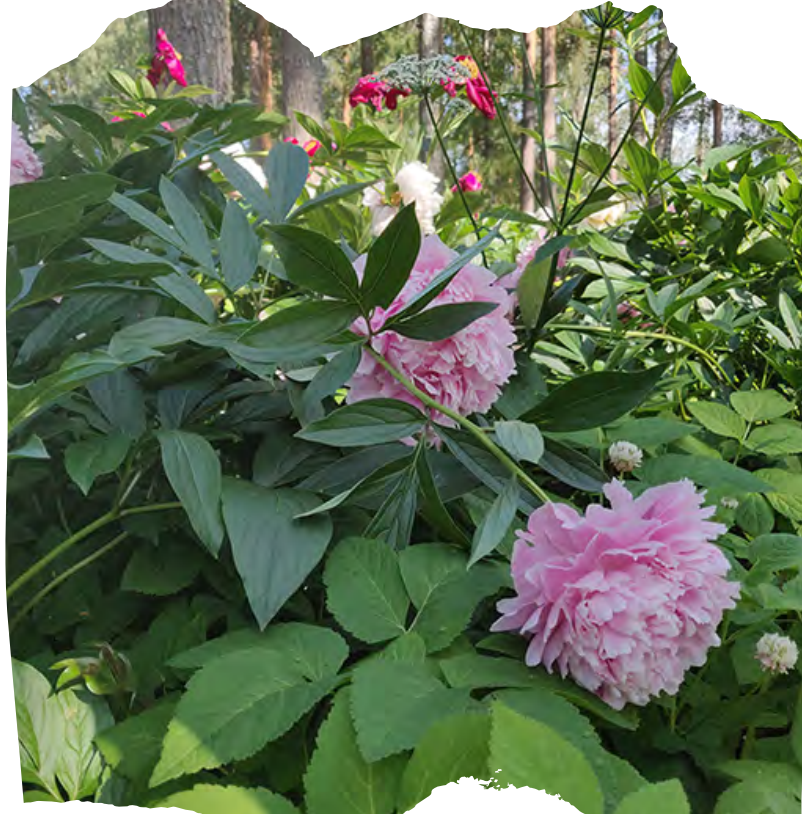

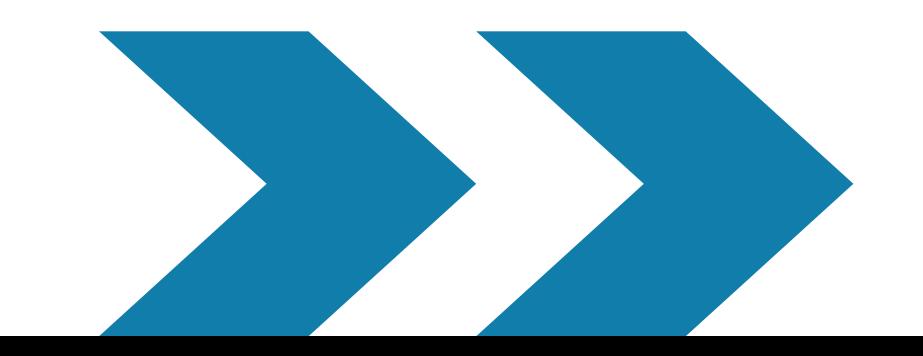

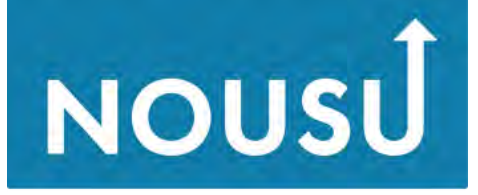

Osaamisella uuteen nousuun

## **Liike**

### **Näin tehostat kuviesi voimaa 2.11.2020**

**17**

# **Rajaus**

## **Kuvan pysty- tai vaakalinjoja voidaan korostaa, kuvaa tiivistää, yksityiskohtia poimia. Kuvaan syntyy uusia jännitteitä ja sen voima kasvaa.**

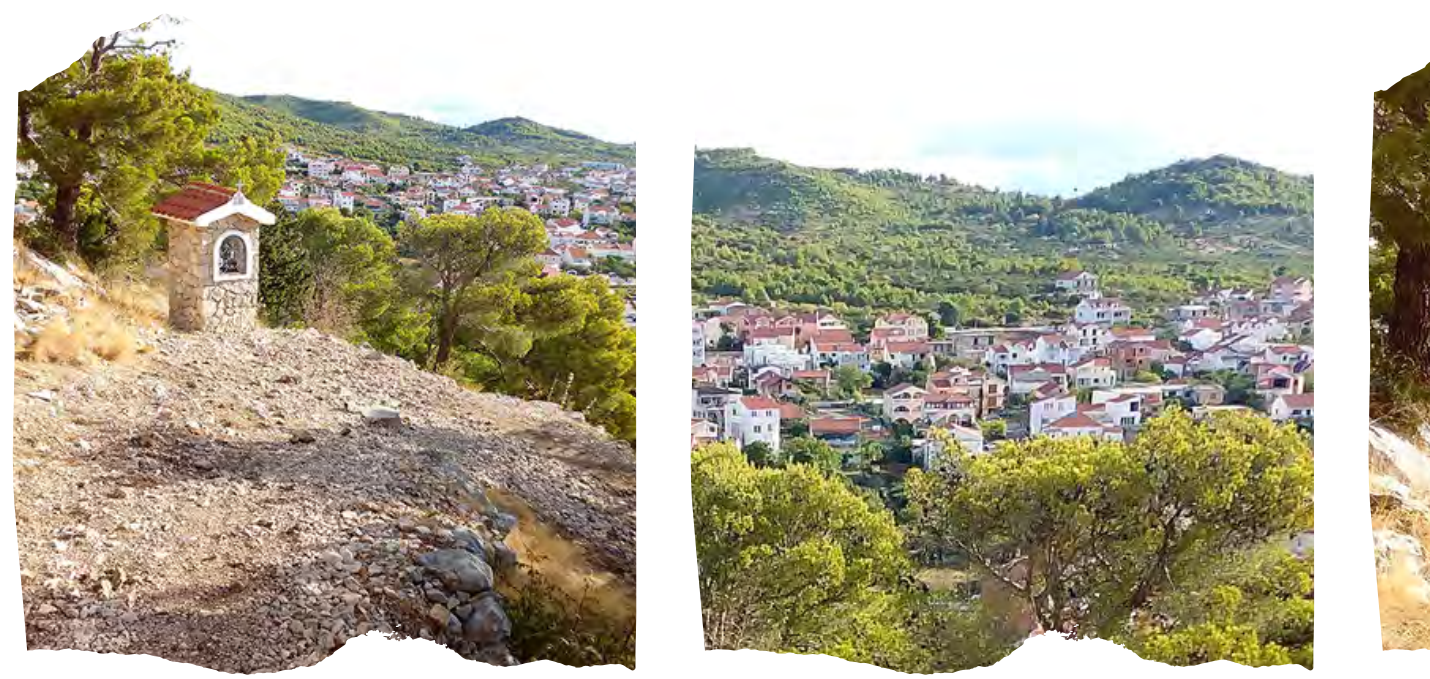

**Näin tehostat kuviesi voimaa 2.11.2020**

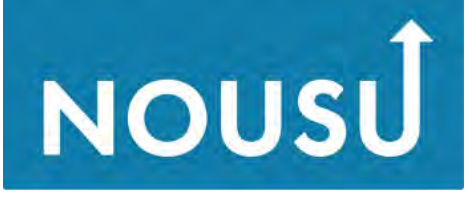

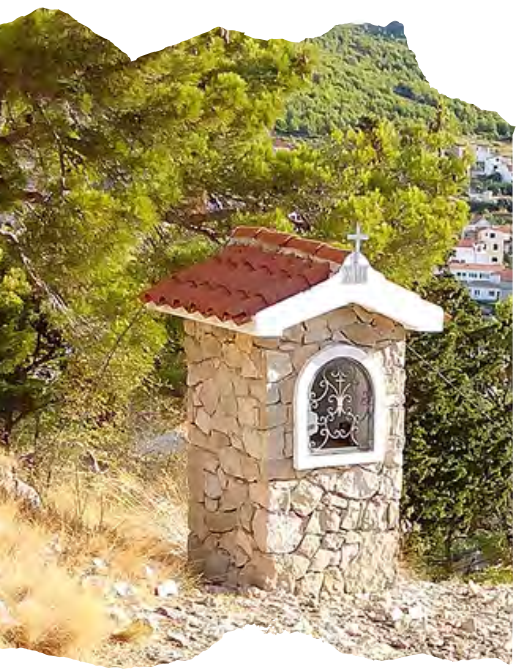

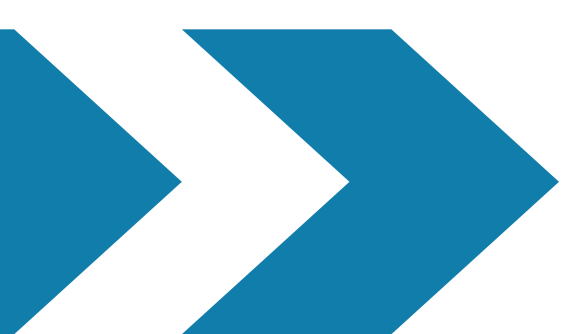

## **Pääkohde kehystetään etualan kuvaelementeillä, jolloin kohde korostuu. Kuva saa syvyyttä.**

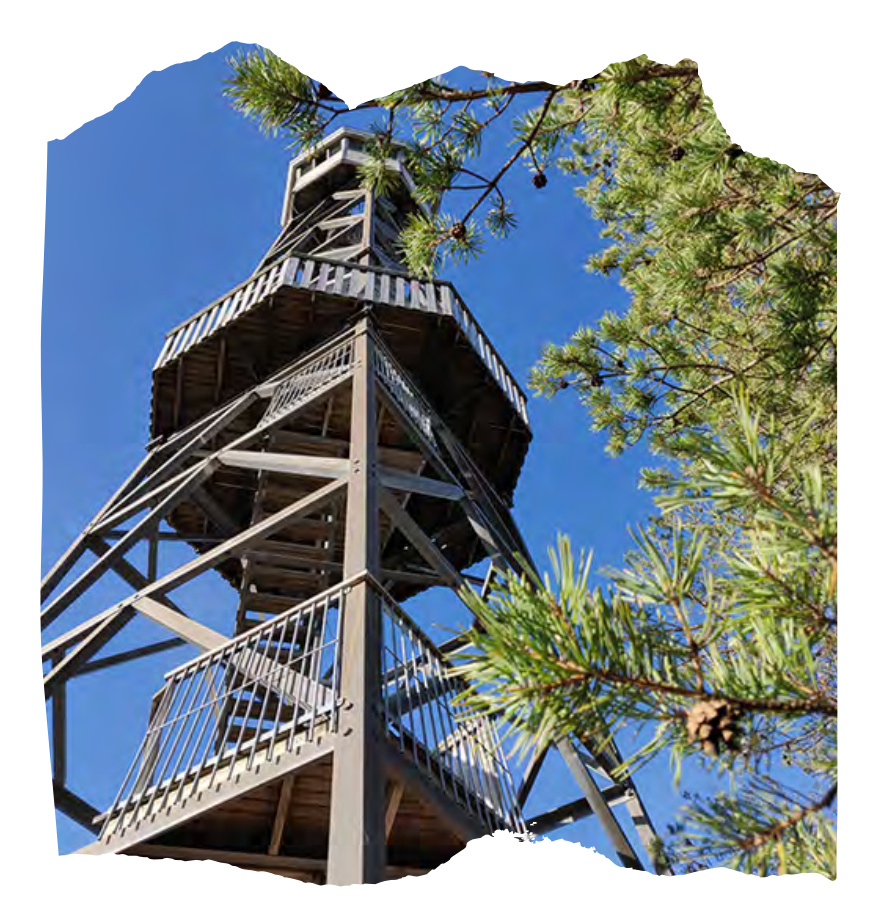

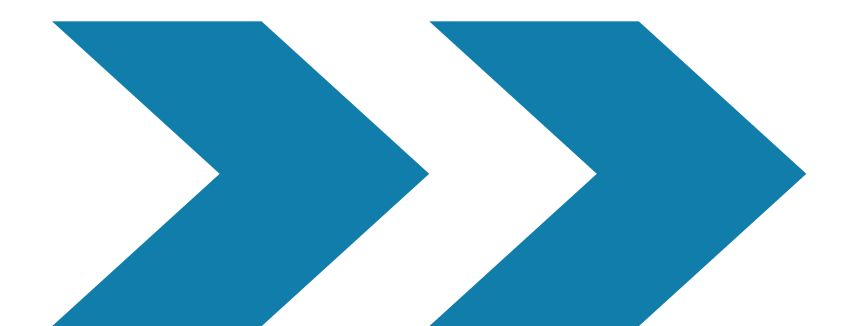

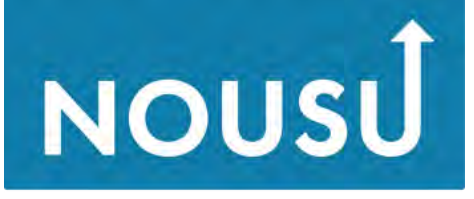

Osaamisella uuteen nousuun

# **Kehystys**

**kuvaan saat lisäksi toistuvalla rytmillä, symmetrialla ja sen rikkomisella, tasapainottamalla erilaisia massoja tai horjuttamalla tavanomaista rakennetta.**

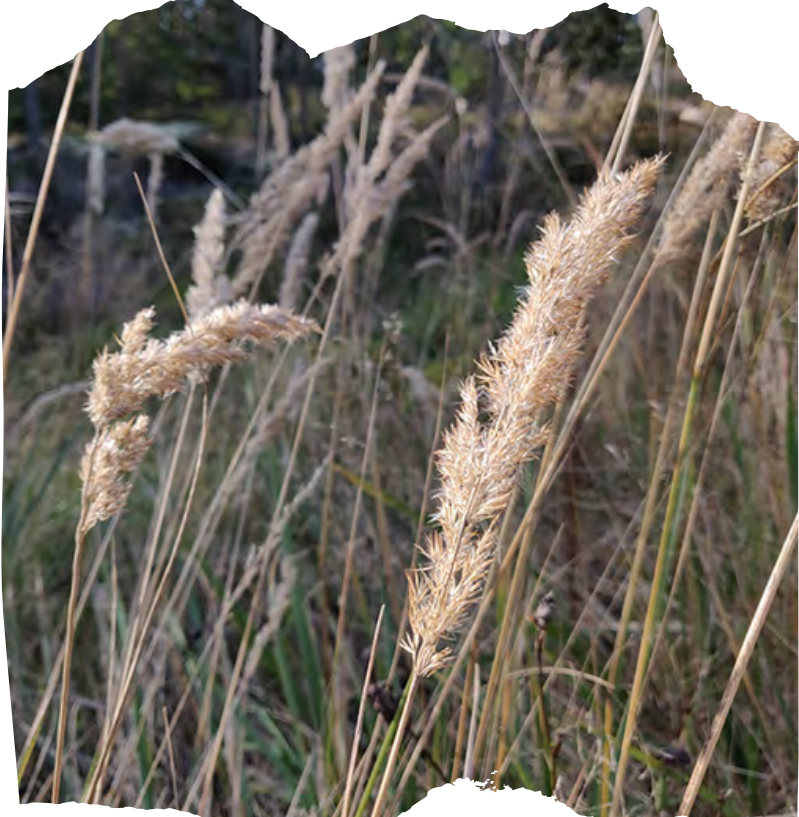

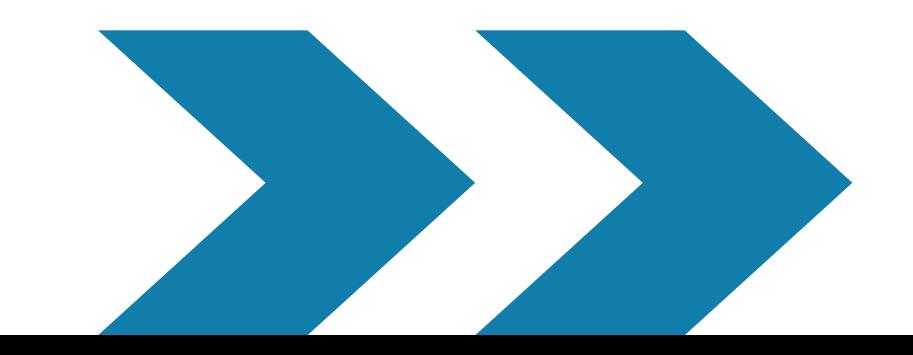

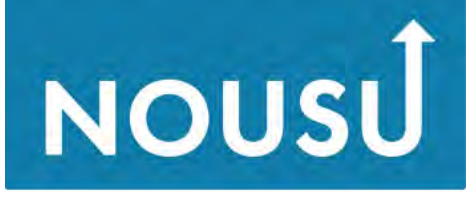

Osaamisella uuteen nousuun

# **Mielenkiintoa**

## **Lähestysmistapakoordinaatisto**

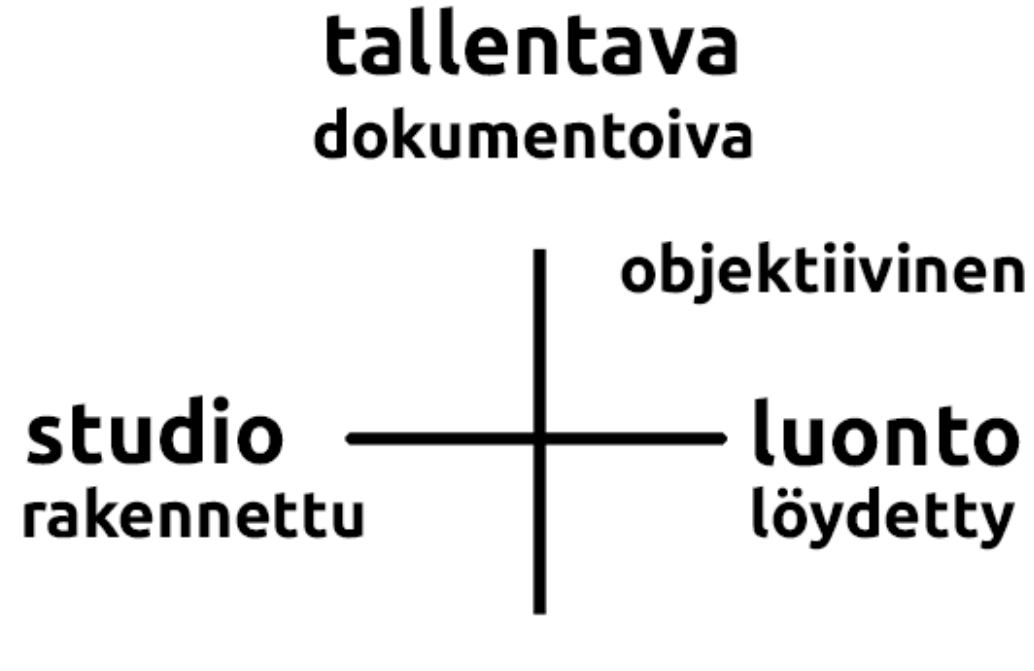

subjektiivinen

tulkitseva näkemyksellinen

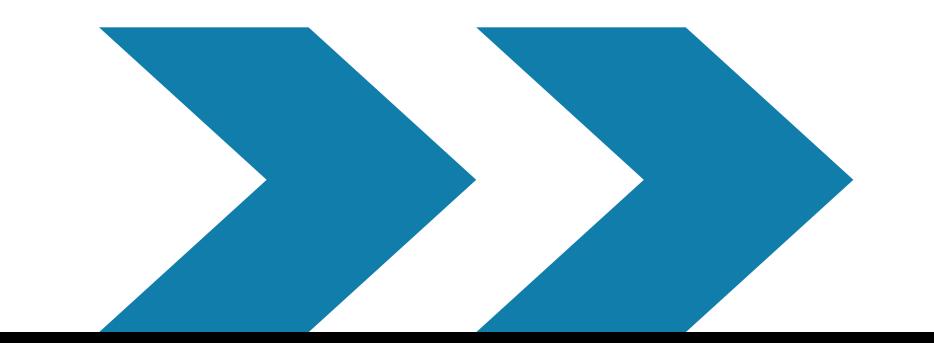

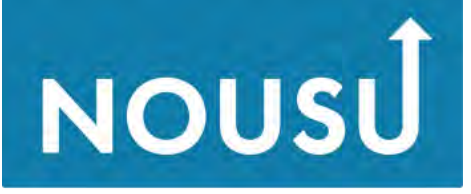

Osaamisella uuteen nousuun

# **Tekijänoikeus**

**Kuvan helppo saatavuus ja kopioitavuus aiheuttaa usein ongelmia.**

**Tekijä mainittava, isyysoikeus - hyvä lehtimiestapa. CC-lisenssi <https://creativecommons.fi/lisenssien-kayttoohje/> Kysy lupa ja kerro, mihin tarkoitukseen otat kuvan. Yksityisalue - julkinen paikka. Huom. lapsen kuvaamiseen huoltajalta lupa.**

**Näin tehostat kuviesi voimaa 2.11.2020**

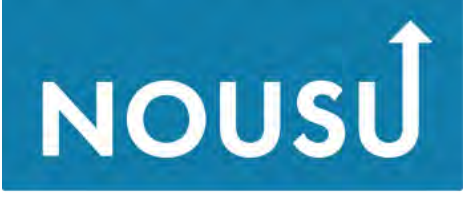

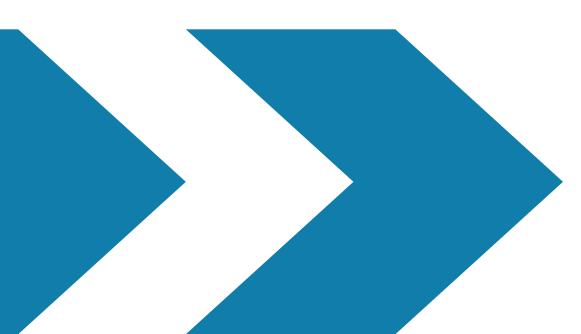

# **Käyttöoikeus**

**Kuvan helppo saatavuus ja kopioitavuus aiheuttaa usein ongelmia.**

**Älä käytä kuvaa, ellei sinulla ole siihen lupaa. Tekijä mainittava, isyysoikeus - hyvä lehtimiestapa. CC0-lisensoidut kuvat - kuvia voi myös muokata**

**Näin tehostat kuviesi voimaa 2.11.2020**

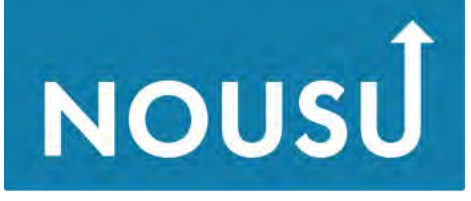

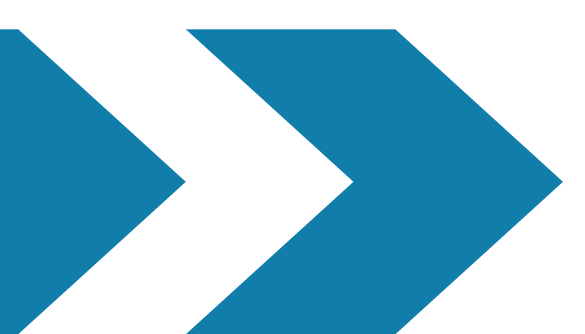

# **Googlen kuvahaku**

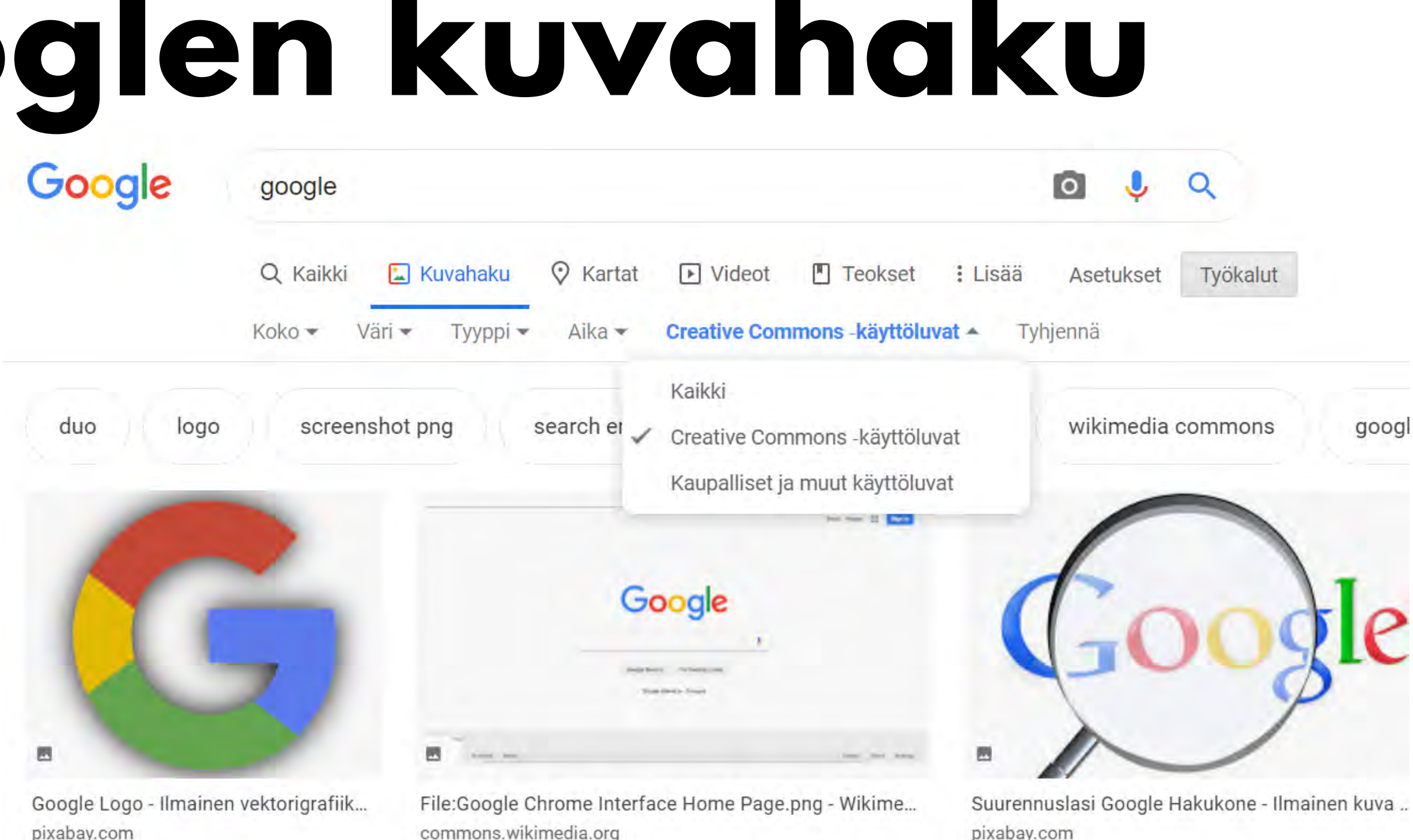

### **Näin tehostat kuviesi voimaa 2.11.2020**

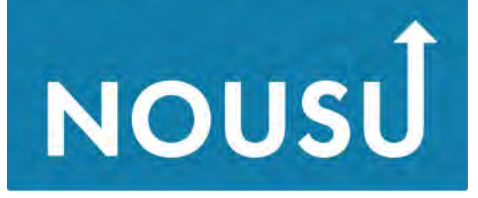

Osaamisella uuteen nousuun

pixabay.com

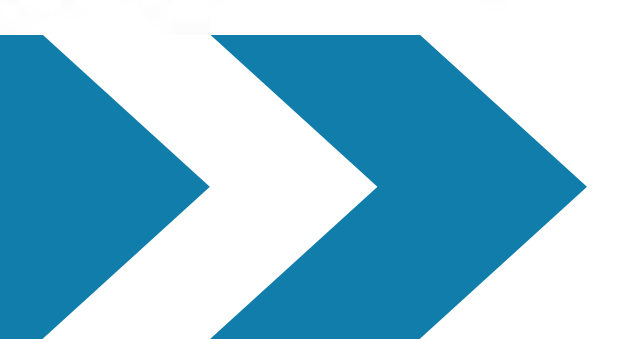

# **Ilmaiset kuvapalvelut**

**Ilmaisia kuvapalveluita on melkoinen määrä. Kun käytät kuvapalveluiden kuvia, tarkista aina käyttöoikeudet. Esimerkkipalveluissa Pixabayssä ja Pexelsissä kuvat on CC0 lisensoituja (vapaasti kaupalliseen käyttöön, nimeämistä ei edellytetä), mutta hyvän tavan mukaista on mainita lähde.**

**<https://pixabay.com/fi/>**

**<https://www.pexels.com/fi-fi/>**

**Näin tehostat kuviesi voimaa 2.11.2020**

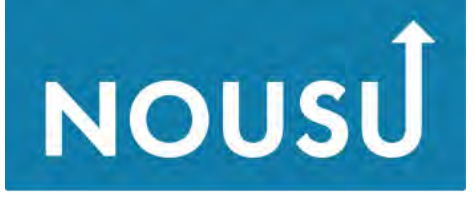

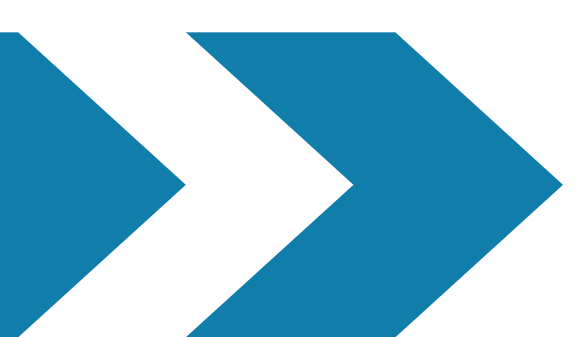

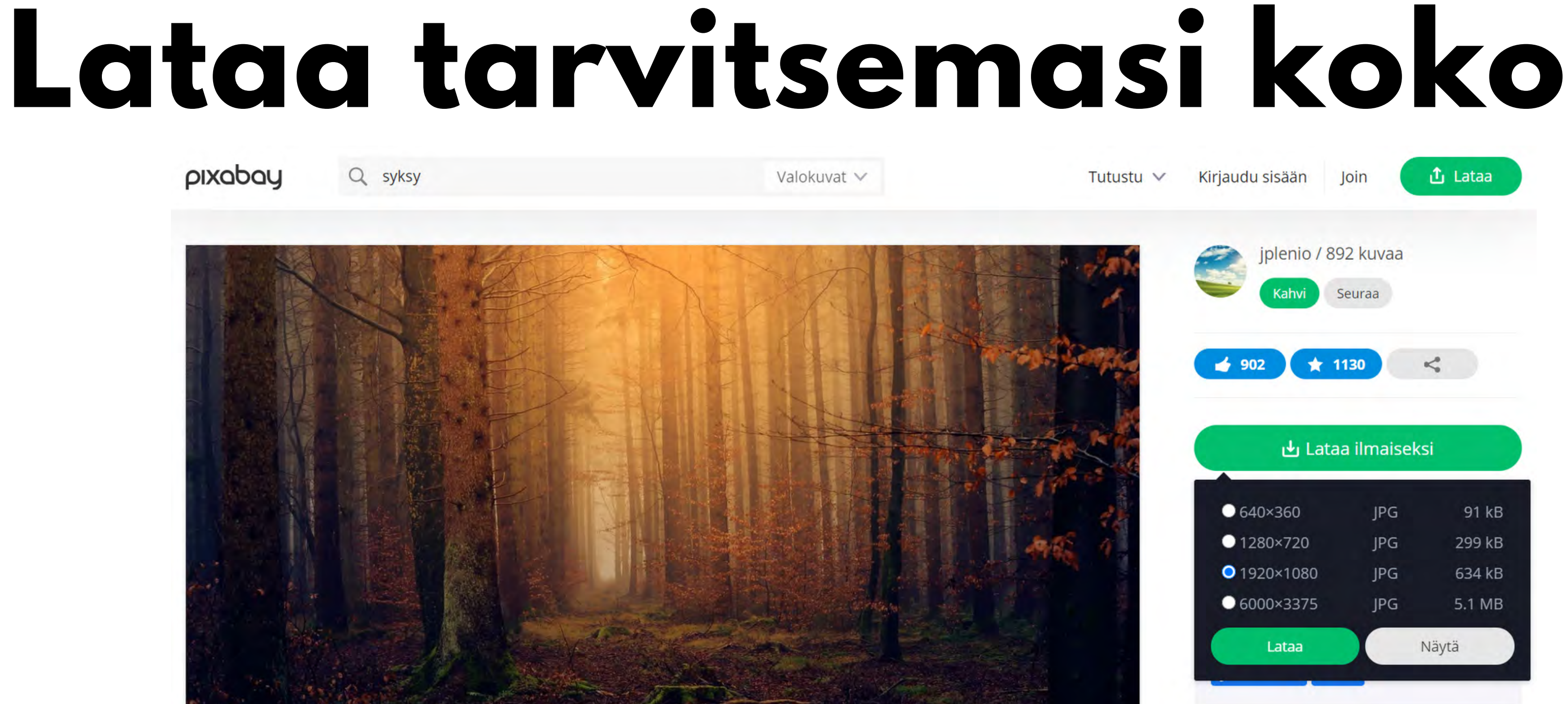

### **Näin tehostat kuviesi voimaa 2.11.2020**

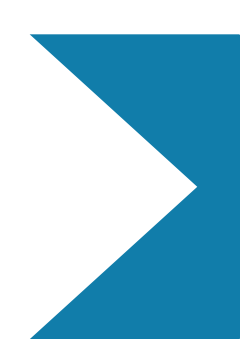

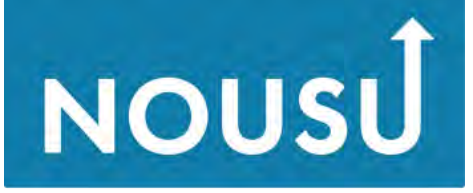

# **Kuvapankki**

**Kuvaa on helppo hyödyntää markkinoinnissa, kun olet tallentanut brändiisi sopivia kuvia kuvapankkiisi. Olivat ne sitten itse ottamiasi tai ilmaisista/maksullisista kuvapalveluista hankittuja.**

**Pohdi, ilmentävätkö kuvasi sitä yrityskuvaa, jota haluat viestiä asiakkaillesi.** 

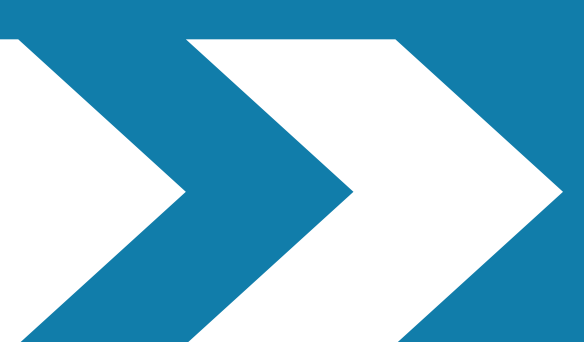

# **Kuvan analysointi**

**Kuvia voi tulkita ja lukea monella tavalla, kuvanlukemiseen vaikuttavat kulttuuriset ja yksilölliset taustat.**

**Uskomme edelleen vaistomaisesti näkemäämme, vaikka tiedämmekin kuvien muokattavuudesta ja manipuloinnista.**

**Kuvaa voi analysoida hyödyntäen visuaalisen viestin kolmitasoista kielioppia.**

**Näin tehostat kuviesi voimaa 2.11.2020**

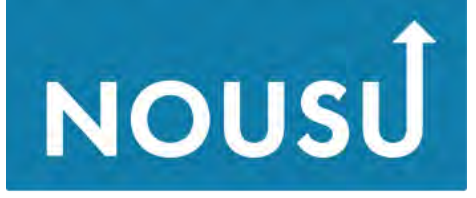

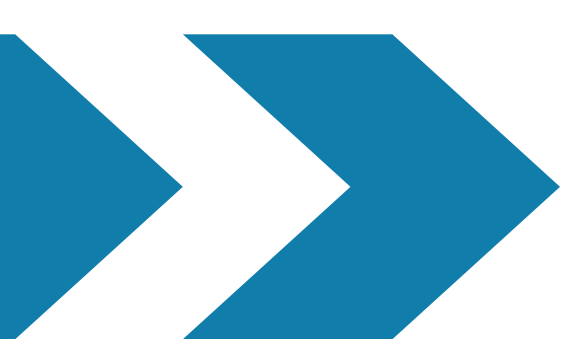

# **Kolmitasoinen kielioppi**

**Pintataso eli denotaatiotaso - kuvan aihe, sisältö ja kertomus, ykstyiskohdat - mitä kuvassa näkyy, kuvan esittävä rakenne.**

**Konnotaatiotaso - sivumerkitykset, mielleyhtymät, kuvan arvosisällöt - kuvan symbolinen rakenne.**

**Abstraktitaso - sävyt, painotukset, rakenne, sommittelu - visuaalinen rakenne.**

**Näin tehostat kuviesi voimaa 2.11.2020**

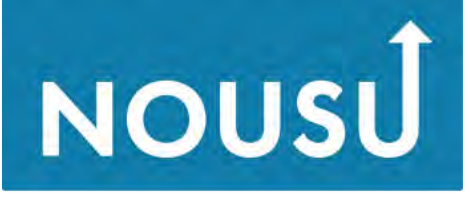

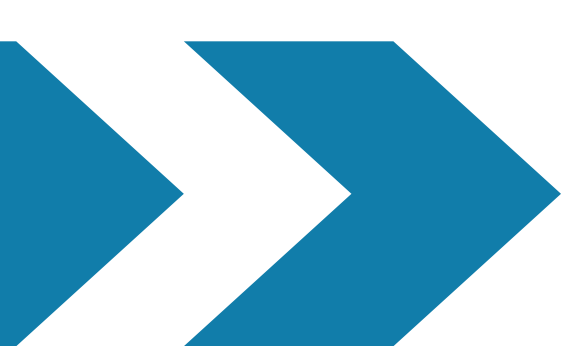

# **Keskity olennaiseen**

**30**

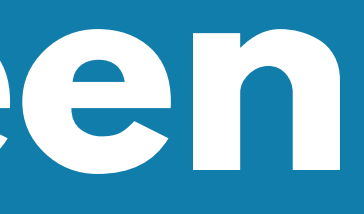

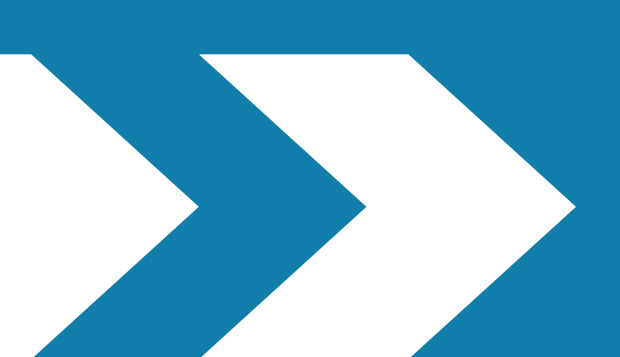

## **Opi ottamaan mielenkiintoisia kuvia puhelimella ja muokkaamaan niitä edustaviksi**

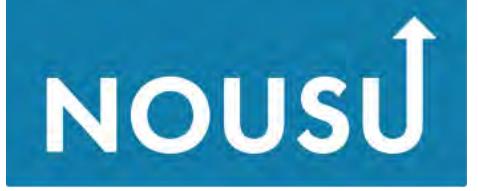

Osaamisella uuteen nousuun

## **Ilmajoki KURIKKA**

**SeAMK** 

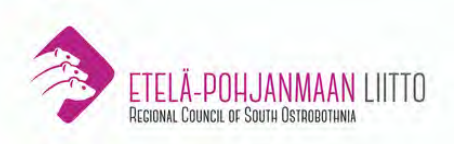

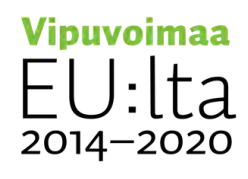

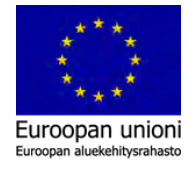

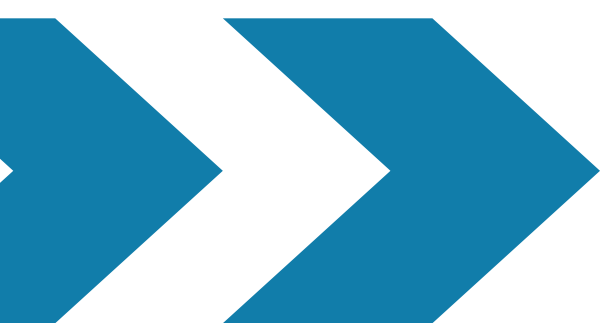

# **16.11.**

## **Nähdään taas!**